## Anleitung für eine Fransen- und Doodle Applikation

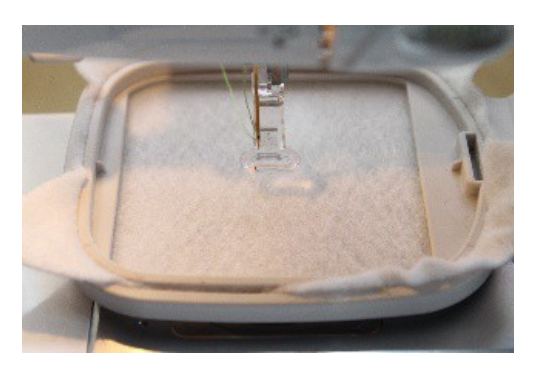

## **Arbeitsschritt 1**

Sie spannen Ihren Wunschstoff / Filz in den Stickrahmen Ihrer Stickmaschine. Bitte verwenden Sie je nach Stoffart den passenden Stickvlies.

Wenn Sie z.b. Frotteestoff verwenden, sollten Sie wasserlösliches Stickvlies oben drauflegen und leicht festhalten evtl. außerhalb des Rahmens mit Stecknadeln befestigen. Dies verhindert das "versinken" des Stickgarns.

Im Beispiel wurde ohne wasserlösliches Stickvlies gearbeitet.

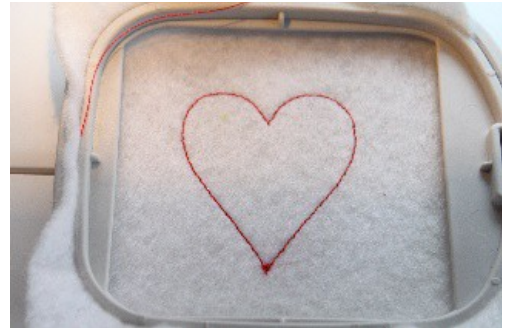

Es wird die Größe des Auflagenstücks für die Applikation gestickt.

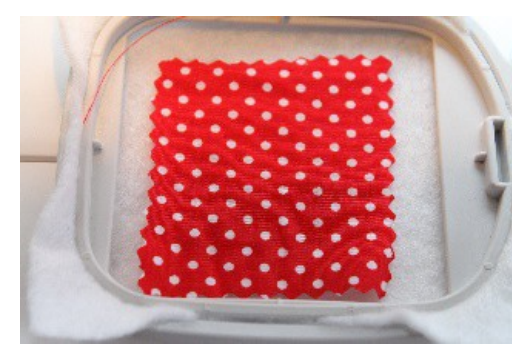

**Arbeitsschritt 2**

**Stickschritt 1**

Bitte suchen Sie sich ihren Wunschstoff für die Applikation aus.

Der Stoff sollte dabei ein paar mm größer sein als der vorgestickte Rahmen der Applikation.

Je nach Untergrundstoff kann es von Vorteil sein wenn man auf den Applikationsstoff Vliesline aufbügelt. Dies lässt den Untergrund weniger durchscheinen und der Applikationsstoff ist fester und franst nicht aus.

Legen Sie den Applikationsstoff nun auf den Untergrundstoff.

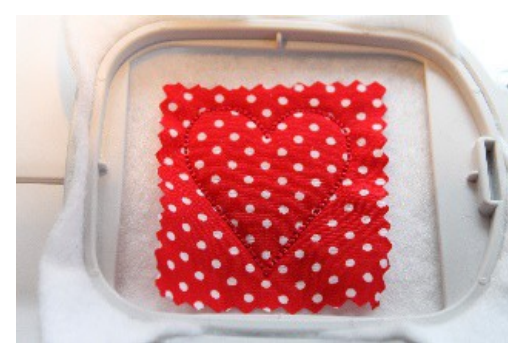

**Stickschritt 2** Der Applikationsstoff wird auf dem Untergrundstoff festgenäht.

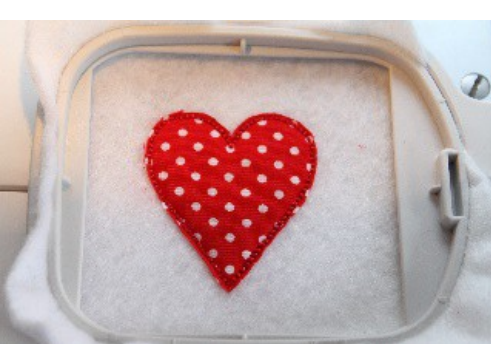

## **Arbeitsschritt 3**

Nachdem die Stickmaschine den zweiten Stickschritt beendet hat hängt man den Stickrahmen vorsichtig aus. Den Stoff im Stickrahmen dabei NIEMALS!! ausspannen / aus dem Rahmen nehmen.

Mit einer geeigneten Schere wird nun der überstehende Applikationsstoff nahe der Sticklinie (lassen Sie ca. 5mm Stoff überstehen) abgeschnitten. Fertig

Nun kann man, wenn man weiter sticken möchte den Rahmen wieder in die Stickmaschine einhängen oder aber man nimmt alles aus dem Stickrahmen.

> **Autor** Kerstin Bremer Fischerstr. 3 66839 Schmelz Deutschland

Email: info@kerstinbremer.de Webseite: [http://www.kerstinbremer.de](http://www.kerstinbremer.de/)